#### 301AA - Advanced Programming

#### Lecturer: **Andrea Corradini**  [andrea@di.unipi.it](mailto:andrea@di.unipi.it) <http://pages.di.unipi.it/corradini/>

*AP-23: RUST*

# The RUST programming language

- Brief history
- Memory safety
- Avoiding Aliases + Mutable
- Ownership and borrowing
- Lifetimes
- Enums, Structs, Generics, Traits…
- Unsafe
- Smart Pointers
- Concurrency

# Brief History

- Development started in 2006 by Graydon Hoare at Mozilla.
- Mozilla sponsored RUST since 2009, and announced it in 2010.
- In 2010 shift from the initial compiler in **OCaml** to a selfhosting compiler written in **Rust**, **rustc**: it successfully compiled itself in 2011.
- **rustc** uses **LLVM** as its back end.
- Most loved programming language in the Stack Overflow annual surveys from 2016 to 2022.
- February 8, 2021: The development of the language passes to the Rust Foundation (non-profit independent) funded by da Mozilla, Microsoft, Google, AWS e Huawei.

# On RUST goals and syntax

- **Rust** is a general purpose, system programming language with a focus on safety, especially safe concurrency, supporting both functional and imperative paradigms
- Main goal: ensuring safety without penalizing efficiency
- Concrete syntax similar to C and  $C++$  (blocks,  $if$   $=$   $else$ , while,  $for$ ), match for pattern matching
- *Despite the superficial resemblance to C and C++, the syntax of Rust in a deeper sense is closer to that of the ML family of languages as well as the Haskell language.*
- Nearly every part of a function body is an expression (including if-else).
- No Runtime required (GC, Dynamic typing/binding,...)
- More control (over memory allocation/destruction…)

#### More than that …

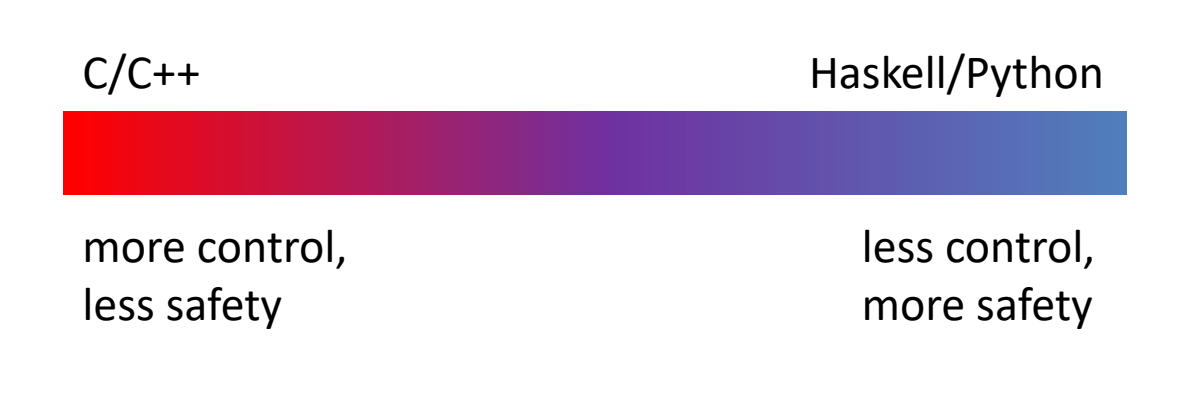

**Rust**

*more control, more safety*

#### Rust overview

Performance, as with C

- Rust compilation to object code for bare-metal performance
- But, supports memory safety
	- Programs dereference only previously allocated pointers that have not been freed
	- Out-of-bound array accesses not allowed
- With low overhead
	- Compiler checks to make sure rules for memory safety are followed
	- Zero-cost abstraction in managing memory (i.e. no garbage collection)

Via

- Advanced type system
- **Ownership**, **borrowing**, and **lifetime** concepts to prevent memory corruption issues

But at a cost

– Cognitive cost to programmers who must think more about rules for using memory and references as they program

# Memory safety

- Rust is designed to be **memory safe**, even in the presence of concurrency:
	- No null pointers
	- No dangling pointers
	- No double frees
	- No data races
	- No iterator invalidation
- These properties are guaranteed **statically**: if the program compiles it will never manifest those problems.
- Memory safety is obtained with a careful combination of several techniques: linguistic design choices, memory management policies, and powerful static (data-flow) analysis

# Null pointers

- **Problem: accessing a variable which does not hold a value**
- Two approaches to guarantee that a **variable** holds a **value** when accessed:
	- 1. Check that it has been assigned, via data flow analysis
	- 2. Use **default values**
- Pros and cons...
- In Java, solution 1. for local vars of methods, solution 2. for instance and static variables.

#### Why???

- Sol. 2 is much simpler, sol. 1 hardly applicable to "global variables"
- Numeric variables typically have 0 as default value
- **Tony Hoare** introduced **Null** references in ALGOL W.
	- "The billion dollar mistake"…
- **NullPointerException** most thrown exception in Java

# Avoiding null pointers in Rust

- A **Null** value does not exist in Rust
- Data values can only be initialized through a fixed set of forms, requiring their inputs to be already initialized.
- Compile time error if any branch of code fails to assign a value to the variable.
- Static/global variables must be initialized at declaration time
- For *nullable types*, a generic **Option<T>** type exist, playing the role of Haskell's Maybe or Java's Optional

```
enum std::option::Option<T> {
    None,
    Some(T)
}
```
# Digression: Primitive types in Rust

- Numeric types:
	- **i8 / i16 / i32 / i64 / isize**
	- **u8 / u16 / u32 / u64 / usize**
	- **f32 / f64**
- **bool**
- **char** (4-byte unicode)
- Type inference for variables declarations with **let**
- No overloading for literals: type annotations to disambiguate
- Tuples: like in Haskell
- Arrays: with fixed length. **Runtime check for out-of-bound!**

```
fn main() {
   let k = 3; // 3u8, 3.0, 3.2f32, ... 
   let tup = (500, 6.4, 1);
   let (x, y, z) = tup;
   println!("The value of y is: {}",y);
   println!("The value of tup.1 is: {}",tup.1);
   let a: [i32;5] = [1,2,3,4,5];
   let b: [i32;5] = [3;5];
}
```

```
enum std::option::Option<T> {
    None,
    Some(T)
}
```
#### **Using Option**

```
fn checked_division(dividend: i32, divisor: i32) -> Option<i32> {
   if divisor == 0 {
         None
    } else {
         Some(dividend / divisor)
    }
}
fn try_division(dividend: i32, divisor: i32) {
   // `Option` values can be pattern matched, just like other enums
   match checked_division(dividend, divisor) {
       None => println!("{} / {} failed!", dividend, divisor),
        Some(quotient) => {
           println!("{} / {} = {}", dividend, divisor, quotient)
        } } }
   let opt_float = Some(0f32);
    // Unwrapping a `Some` variant will extract the value wrapped.
   println!("{:?} unwraps to {:?}", opt_float, opt_float.unwrap());
```
# Dangling pointers: example in C++

- **Problem: Pointers to invalid memory location**
	- Pointers to explicitly deallocated objects;
	- Pointers to locations beyond the end of an arrays;
	- Pointers to objects allocated on the stack; …
- Unpredictable effects
	- Random results
	- Segmentation fault
	- Corruption of memory manager

```
// C++ code
string *s;
{
  string s1 = "scope 1";
  s = &s1;
}
{
  string s2 = "scope 2";
}
cout << *s << endl;
```
Prints "scope 1" if compiled with x86-64 clang 13.0.1, but it prints "scope 2" if compiled with x86-64 gcc 11.2 (see https://godbolt.org/)

### Double free: example in C++

- **Problem: A memory location in the heap is reclaimed twice**
- This can happen in languages with explicit deallocation of memory (like C, C++)
- A double-free error could corrupt the state of the memory manager, causing a program to crash or modification of execution flow
- It could be exploited for software attacks

```
// C++ code
auto *s1 = new string("example");
auto *s2 = s1;
// ...
delete s1;
delete s2;
```
### Race Condition: example in C++

- **Problem: unpredictable results in concurrent computations**
- The following multithreaded code typically prints values smaller than 20000, because of race conditions

```
// C++ code
int main() {
   int counter = 0;
  const auto task = [&] {
      for (int i = 0; i < 100000; ++i) {
      counter++;
      }
   };
   thread thread1(task);
   thread thread2(task);
   thread1.join();
   thread2.join();
   cout << counter << endl;
   return 0;
}
```
#### Memory management

- As usual, Rust uses a STACK of activation records, and a HEAP for dynamically allocated data structures.
- Rust favors stack allocation (default).
- The user is forced to be aware of where the data are stored: No implicit **boxing**.

```
fn main() {
   let x = 3; // 'let' allocates a variable on the stack
   let y = Box::new(3); // y is a reference to 3 on the heap
   println!("x == y is {}", x == *y); // "x == y is true"
}
```
- Modern languages either use Garbage Collection, or leave the programmer the responsibility of managing the heap
- Pros and cons:
	- GC slows down or interrupts the execution; could be unfeasable for real-time systems
	- Memory management by programmer can introduce subtle errors
- Rust avoids both, providing deterministic management of resources, with very low overhead, using **RAII**

# Immutability by default

By default, Rust variables are immutable

– Usage checked by the compiler

**mut** is used to declare a resource as mutable.

```
fn main() {
    let a: i32 = 0; 
    a = a + 1;
    println!("a == {}", a);
}
```

```
fn main() {
    let mut a: i32 = 0; 
    a = a + 1;
    println!("a == {}", a);
}
```

```
rustc 1.14.0 (e8a012324 2016-12-16) 
error[E0384]: re-assignment of immutable variable `a`
 --> <anon>:3:5
  |
2 | let a: i32 = 0; 
            | - first assignment to `a`
3 | a = a + 1; 
        | ^^^^^^^^^ re-assignment of immutable variable
error: aborting due to previous error
                                                 rustc 1.14.0 (e8a012324 2016-12-16)
                                                 A = 1
                                                 Program ended.
                                                                                  16
```
#### Resource Acquisition Is Initialization

- The Resource Acquisition Is Initialization (**RAII**) programming idiom states that Resource allocation is done during **object initialization**, by the constructor, while resource deallocation (release) is done during **object destruction** (specifically **finalization**), by the destructor.
- Popular in modern C++. Small objects better allocated on stack. Large resources are on the heap (or elsewhere) and are *owned* by an object on the stack. The object is then responsible for releasing the resource in its destructor.
- The object is bound to the scope (function, block) where it is declared; when the scope closes it is reclaimed, together with any owned resource.
- Each resource has a unique owner.

# Ownership System

- Rust has an **ownership system**, which supports RAII in a strict way
- Based on the concepts of ownership and borrowing
- Ownership can be summarized by three rules:

[O1] Every value is owned by a variable, identified by a name (possiby a path);

[O2] Each value has at most one owner at a time;

[O3] When the owner goes out-of-scope, the value is reclaimed / destroyed.

### Move semantics of assignment

• By default, an assignment between variables has a **move semantics**: the ownership is moved from the rhs to the lhs (by [O2])

```
fn main() {
   let x = Box::new(3);
   let _y = x; // underscore to avoid 'unused' warning
   println!("x = {}", x); // error!
}
```
- For primitive types and types implementing the **Copy trait**, assignment has a **copy semantics**
- [O2] is satisfied because a new value is created

```
19
                                     fn main() {
                                         let x = Option::Some(3);
                                         let y = x;println!("x = {:?}", x); // OK
                                     }
fn main() {
   let x = 3;
   let y = x;println!("x = {:?}", x); // OK
}
```
#### Move semantics of parameter passing

• The same with parameter passing and function return

```
fn foo<T>(z: T) -> T { // polymorphic identity function
    z
}
fn main(){ 
   let x = Box::new(3); 
   let y = foo(x);println!("x == {}", x); // error
}
                                       fn main(){ 
                                           let x = 3; 
                                           let y = foo(x);println!("x == {}", x); // OK
                                        }
```
- Any value passed to the function will be reclaimed when it returns, as the formal parameters gets out of scope
- Only the returned value can survive (tuples to return more)

```
fn main(){ 
    let mut x = Box::new(3); 
    x = foo(x);
   println!("x == {}", x); // OK
}
```
### Ownership: Unique Owner

```
struct Dummy { a: i32, b: i32 }
fn foo() {
  let mut res = Box::new(Dummy {
           a: 0, 
           b: 0
         });
  take(res);
  println!("res.a = {}", res.a);
}
fn take(arg: Box<Dummy>) {
}
               Ownership is moved from res to arg
      arg is out of scope and the resource is freed automatically
                                                 Compiling Error!
```
# Double free: not in Rust

• Remember the C++ code

```
// Codice C++
auto *s1 = new string("esempio");
auto *s2 = s1;
// ...
delete s1;
delete s2;
```
- Rust does not allow for explicit memory deallocation.
- Because of RAII, memory is freed automatically when the owner goes out of scope
- By rule [O2], each value has only one owner.
- The move semantics of assignment guarantees that s2 only owns the string, thus when s1 goes out of scope nothing is reclaimed.

```
Rust code
let s1 = String::new("esempio");
let s2 = s1;
```
# Borrowing

- Ownership rules are too restrictive.
- A resource can be borrowed from its owner (via assignment or parameter passing).
- To guarantee memory safety, borrowing rules ensure that **ALIASING** and **MUTABILITY cannot coexist**
- Values can be passed by immutable reference using **&T**, by mutable reference using **&mut T** (or by value using **T**)

[B1] At most one mutable reference to a resource can exist at any time [B2] If there is a mutable reference, no immutable references can exist  $\epsilon$ [B3] If there is no mutable reference, several immutable references to the same resource can exist

• During borrowing, ownership is reduced or suspended:

[B4] Owner cannot free or mutate its resource while it is immutably borrowed

[B5] Owner cannot even read its resource while it is mutably borrowed

#### Borrowing: examples

[B1] At most one mutable reference to a resource can exist at any time [B2] If there is a mutable reference, no immutable references can exist [B3] If there is no mutable reference, several immutable references to the same resource can exist

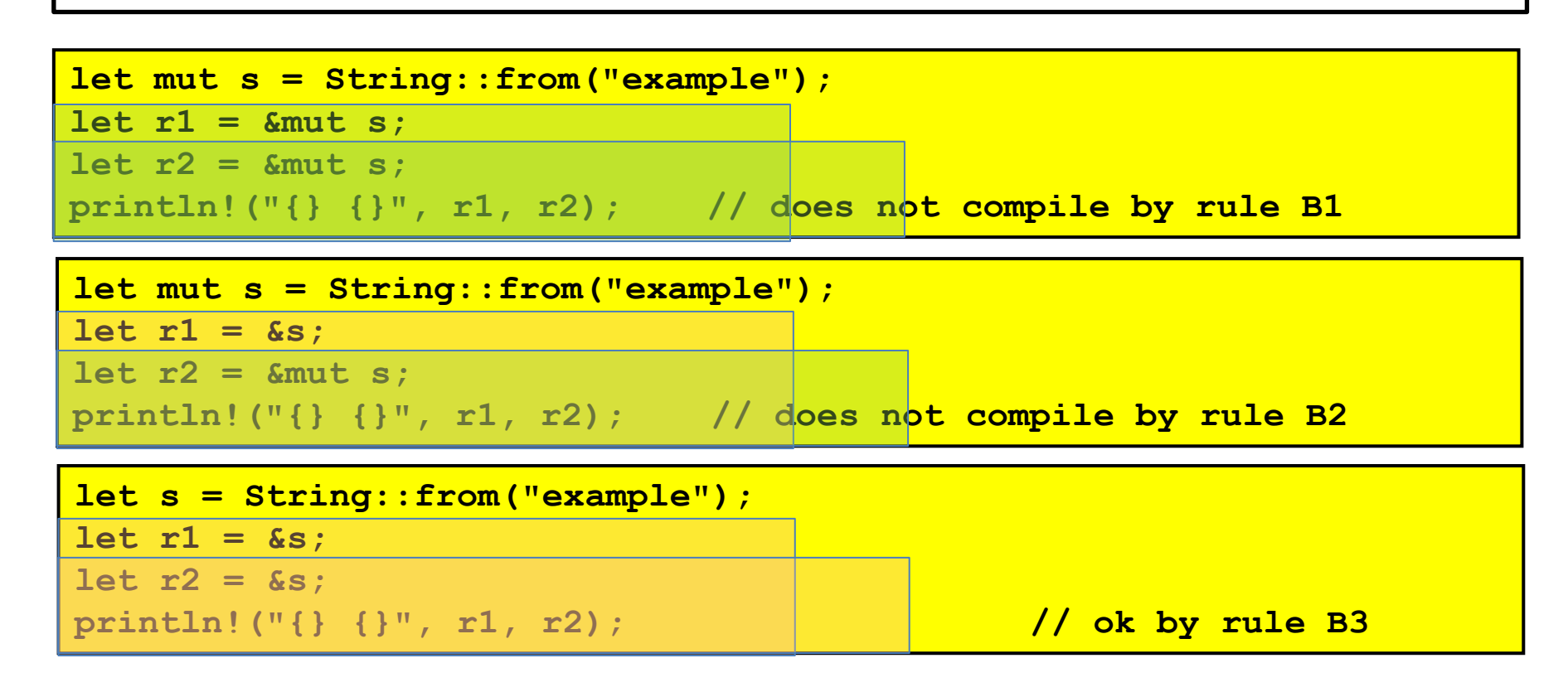

# Strings in Rust

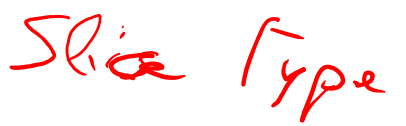

Two main types for strings:

- **String**: does not require to know the length at compilation time, thus allocated on heap
- **Astr**: size must be known statically, allocated on the stack
- Method **String::from()** allocates memory on the heap: it takes an argument of type **&str** and returns a **String**.
- A **String** object hast three components: a *reference* to the heap location containing the character sequence, a *capacity* and a *length* unsigned integer values.
- **String** does not implement **Copy**, thus assignment has move semantics.
- Assignment creates a copy of *length*, *capacity* and *reference*, but not of the char sequence in the heap.

#### Dangling pointers: not in Rust Translation of C++ code does not compile by rule [B4]

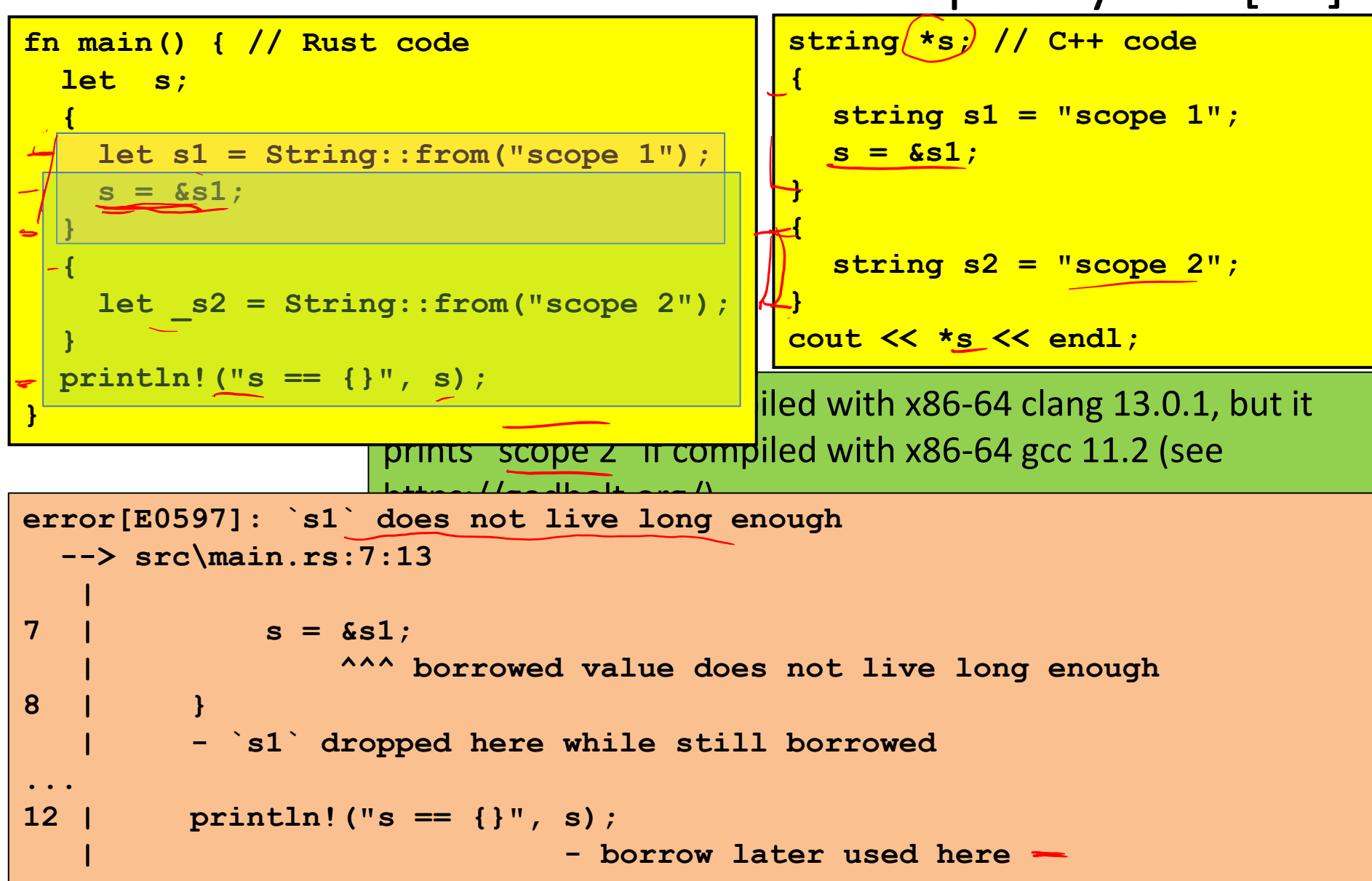

# Lifetimes

- A *lifetime* is a construct that the *borrow checker* uses to ensure the validity of the above rules
- Lifetimes are associated with each individual ownership and borrowing
- A lifetime begins when the ownership starts, and ends when it is moved / destroyed.
- For borrowings, it ends **where the borrowed value is accessed the last time**
- Lifetimes are mostly inferred. Sometimes must be made explicit using the same syntax of generics
- The compiler checks the validity of the rules of ownership and borrowing in the expected way
- In particular, it ensures that (the owner of) every borrowed variable/reference has a lifetime that is longer than the borrower [B4,B5]

### Lifetime and borrowing: example

```
fn main() {
   let mut s= String::from("ex-1");
   println!("s-0 == {}", s);
   let t = &mut s;
   *t = String::from("ex-2"); 
// println!("s-1 == {}", s); // what happens if uncommented?
   println!("t == {}", t);
   println!("s-2 == {}", s);
   let z = &s; 
   println!("s-3 == {}", s);
   let w = z;
   println!("{},{},{}",z,w,s);
}
```
 $s-0 == ex-1$  $t = = ex-2$  $s-2 == ex-2$  $s-3 == ex-2$ **ex-2,ex-2,ex-2**

# Lifetimes and function calls

- Borrowed (reference) formal parameters of a function have a lifetime.
- If borrowed values are returned, each must have a lifetime. The compiled tries to infer lifetimes according to some rules:

[R1] The lifetimes of the borrowed paramers are, by default, all distinct [R2] If there is exactly one input lifetime, it will be assigned to each output lifetime

[R3] If a method has more than one input lifetime, but one of them is &self or &mut self, then this lifetime is assigned to all output lifetimes

• Otherwise explicit lifetimes are necessary

```
fn longest(s1: &str, s2: &str) -> &str { //does not compile
        if s1.len() > s2.len() { s1 }
        else { s2 }
        }
```

```
fn longest<'a>(s1: &'a str, s2: &'a str) -> &'a str {
if s1.len() > s2.len() { s1 }
else { s2 }
```
#### Explicit Lifetimes in function calls

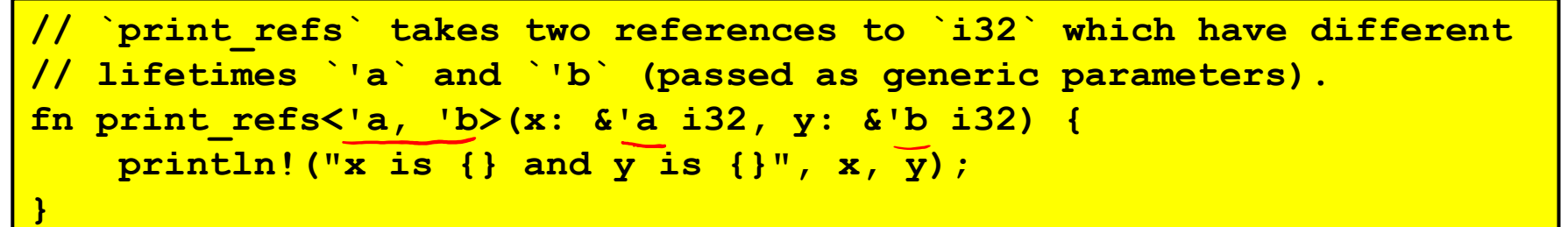

**// A function whith no arguments but with a lifetime parameter `'a`. fn failed\_borrow<'a>() { let \_x = 12; // ERROR: `\_x` does not live long enough 24** let y:  $\&{a}$  i32 =  $\&{a}$  // uncomment this! **// The lifetime of `&\_x` is shorter than that of `y`. // A short lifetime cannot be coerced into a longer one. }**

```
fn main() {
   let (four, nine) = (4, 9); // Create variables to be borrowed 
   print_refs(&four, &nine); //Borrows of both variables are passed
   // The lifetime of `four` and `nine` must 
   // be longer than that of `print_refs`. 
   failed borrow(); >
}
```
### Enums: algebraic data types

- Like in Haskell
- Replace unions in C/C++

```
enum RetInt {
    Fail(u32),
    Succ(u32)
}
fn foo_may_fail(arg: u32) -> RetInt {
    let fail = false;
    let errno: u32;
    let result: u32;
    ...
    if fail {
        RetInt::Fail(errno)
    } else {
        RetInt::Succ(result)
    }
}
```

```
enum std::option::Option<T> {
   None,
    Some(T)
}
```
#### Enums: Trees as ADT, generic

```
#[derive(Debug)] // needed to print
enum Tree<T> {
   Empty,
   Node(T, Box<Tree<T>>, Box<Tree<T>>)
}
fn main() {
   let tree = Tree::Node(
        42,
        Box::new(Tree::Node(
            0,
            Box::new(Tree::Empty),
            Box::new(Tree::Empty)
        )),
        Box::new(Tree::Empty));
   println!("{:?}", tree); 
  // prints Node(42, Node(0, Empty, Empty), Empty)
}
```
#### Pattern matching

- Compiler enforces that matching is complete
- Useful for Enums, but also for integral types

```
fn main() {
   let x = 5; // try others…
   match x {
      1 => println!("one"),
       2 => println!("two"),
      3|4 => println!("three or four"),
      5..=10 => println!("five to ten"),
      e @ 11..=20 => println!("{}", e),
      i32::MIN..=0 => println!("less than zero"),
      21.. => println!("large"),
                   _ => println!("???"),
   }
}
```
#### Classes: Struct + Impl

```
#[derive(Debug)] 
struct Rectangle { // class
   width: u32, // instance variable
   height: u32,
}
impl Rectangle { // methods
    fn area(&self) -> u32 { // first argument is this
       self.width * self.height // try to change width...
   }
}
fn main() {
   let rect1 = Rectangle {
       width: 30,
       height: 50,
   };
   println!(
      "The area of the rectangle is {} square pixels.", rect1.area()
   );
}
                                        No inheritance in RUST! ➔ Pushing 
                                        composition over inheritance
```
# **Traits**

- Equivalent to Type Classes in Haskell and to Concepts in C++20, similar to Interfaces in Java
- A trait can include abstract and concrete (default) methods. It cannot contain fields / variables.
- A struct can *implement* a trait providing an implementation for at least its abstract methods

**impl <TraitName> for <StructName>{ … }**

- The **#[derive]** clause can be used to derive automatically an implementation of a trait, if possible
- Support for **bounded universal explicit polymorphism**  with **generics**, as in Java, where bounds are one or more traits.

#### Trait example: Stack of Slots of <T>

**}**

**struct SLStack<T> { top: Option<Box<Slot<T>>>**

```
trait Stack<T> {
    fn new() -> Self;
    fn is_empty(&self) -> bool;
    fn push(&mut self, data: Box<T>);
    fn pop(&mut self) -> Option<Box<T>>;
                                        }
```

```
impl<T> Stack<T> for SLStack<T> {
    fn new() -> SLStack<T> {
        SLStack{ top: None }
    }
    ...
    fn is_empty(&self) -> bool {
        match self.top {
            None => true,
            Some(..) => false,
        }
    }
```
**}**

**}**

```
struct Slot<T> {
   data: Box<T>,
   prev: Option<Box<Slot<T>>>
```
### Generic functions: Bounded polymorphism

- Generic functions may have the generic type of parameter bound by one or more traits. Within such a function, the generic value can only be used through those traits.
- Therefore a generic function can be type-checked when defined (as in Java, unlike C++ templates).
- However, *implementation* of Rust generics similar to typical implementation of C++ templates: a separate copy of the code is generated for each instantiation.
- Thus Rust uses **monomorphization** and contrasts with the type erasure scheme of Java.
	- Pros: optimized code for each specific use case
	- Cons: increased compile time and size of the resulting binaries.

#### Using Traits for Bounded Polymorphism

```
trait Stack<T> {
    fn new() -> Self;
    fn is_empty(&self) -> bool;
    fn push(&mut self, data: Box<T>);
    fn pop(&mut self) -> Option<Box<T>>;
}
fn generic_push<T, S: Stack<T>>(stk: &mut S, 
                                 data: Box<T>) {
    stk.push(data);
}
fn main() {
   let mut stk = SLStack::<u32>::new();
   let data = Box::new(2048);
    generic_push(&mut stk, data);
}
```
### Multiple Traits as bounds

```
trait Clone {
    fn clone(&self) -> Self;
}
impl<T> Clone for SLStack<T> {
    ...
}
fn immut_push<T, S: Stack<T>+Clone>(stk: &S, data: Box<T>) -> S {
    let mut dup = stk.clone();
    dup.push(data);
    dup
}
fn main() {
    let stk = SLStack::<u32>::new();
   let data = Box::new(2048);
    let stk = immut_push(&stk, data);
}
```
# System Traits

- Traits are widely used as predicates/annotations on data types, useful for the compiler
- **Clone**: allows to create a deep copy of a value using the method **clone()**. The duplication process might involve running arbitrary code
- **Copy**: allows to duplicate a value by only copying bits stored on the stack; no arbitrary code is necessary. **Marker trait**
- **Debug**: support default conversion to text, for printing (marker)
- **Display**: programmable conversion to text, **fmt()**
- **Deref** and **Drop**: implemented by *Smart Pointers*
- **Synch** and **Send**: declare if a data type can be moved to another thread (marker)

### Smart Pointers

- Originate in C++. Generalize references (*borrowing* in Rust, **&s**)
- Smart pointers: act as a pointer but with additional metadata and capabilities
- Examples: **String** (encapsulate **&str**), **Vect<T>**,…
- Typically structs, implementing **Deref** (\*) and **Drop** (reclaiming when out of scope)
- "**Deref Coercion**"…

#### Box<T>

```
fn main() {
        b = Box::new(5);println!("b = {}", b);
}
```
- Allow to store a data of type T on the heap
- No performance overhead
- **Deref** (\*) returns the value. Optional by coercion.
- Useful when
	- Size of data not known statically (eg recursive types)

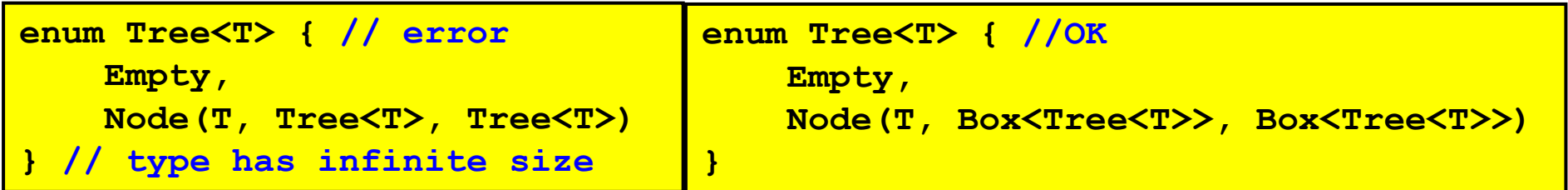

– Big data, and you want to transfer ownership without copying it

### Rc<T>: reference counting

- **Rc<T>**: supports **immutable** access to resource with reference counting
- Method **Rc::clone()** doesn't clone! It returns a new reference, incrementing the counter
- **Rc::strong\_count** returns the value of the counter
- When the counter is 0 the resource is reclaimed

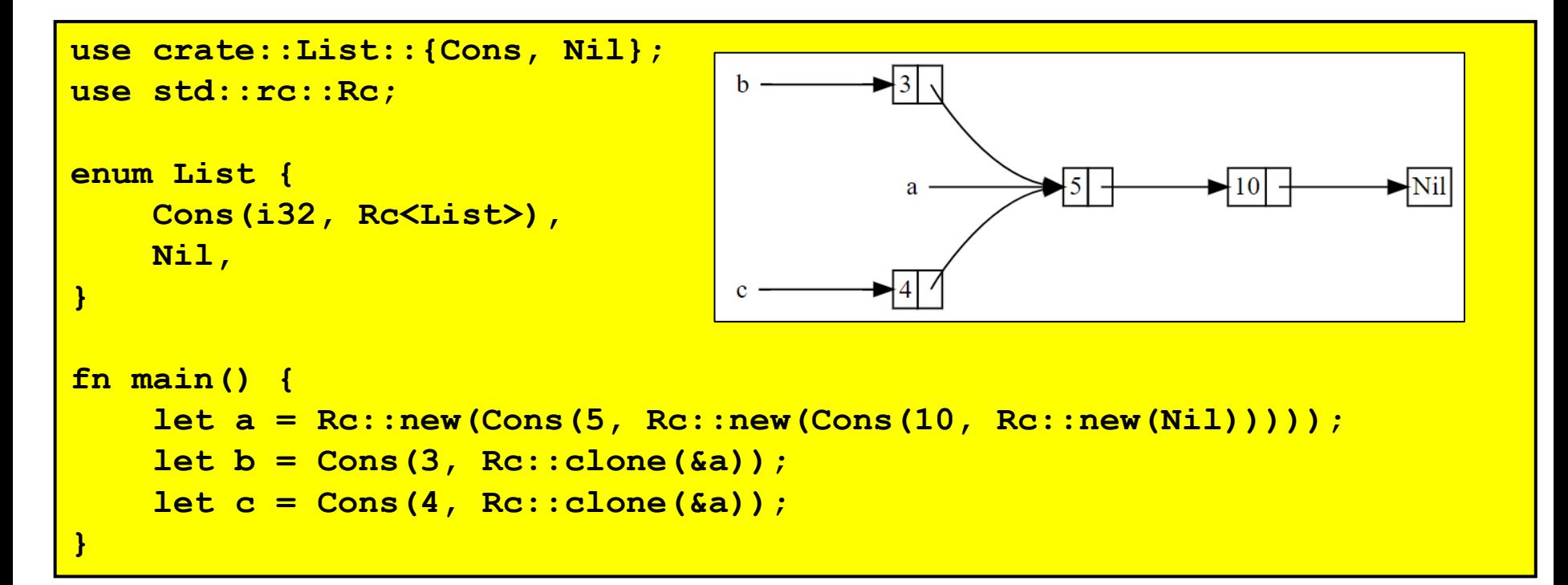

# RefCell<T>: interior mutability

- **RefCell<T>**: supports shared access to a mutable resource through the **interior mutability** pattern
- It has methods **borrow()** and **borrow\_mut()** which return a smart pointer (**Ref<T>** or **RefMut<T>**)
- **RefCell<T>** keeps track of how many **Ref<T>** and **RefMut<T>** are active, and panics if the ownership/borrowing rules are invalidated.
- Single-threaded, typically used with **Rc<T>** to allow multiple accesses.

```
enum List {
    Cons(Rc<RefCell<i32>>, Rc<List>),
                                                               Interior mutability: runtime enforced shared readable xor exclusive writeable
    Nil,
}
...
fn main() {
    let value = Rc::new(RefCell::new(5));
    let a = Rc::new(Cons(Rc::clone(&value), Rc::new(Nil)));
    let b = Cons(Rc::new(RefCell::new(3)), Rc::clone(&a));
    let c = Cons(Rc::new(RefCell::new(4)), Rc::clone(&a));
    *value.borrow_mut() += 10;
    println!(...);
}
```
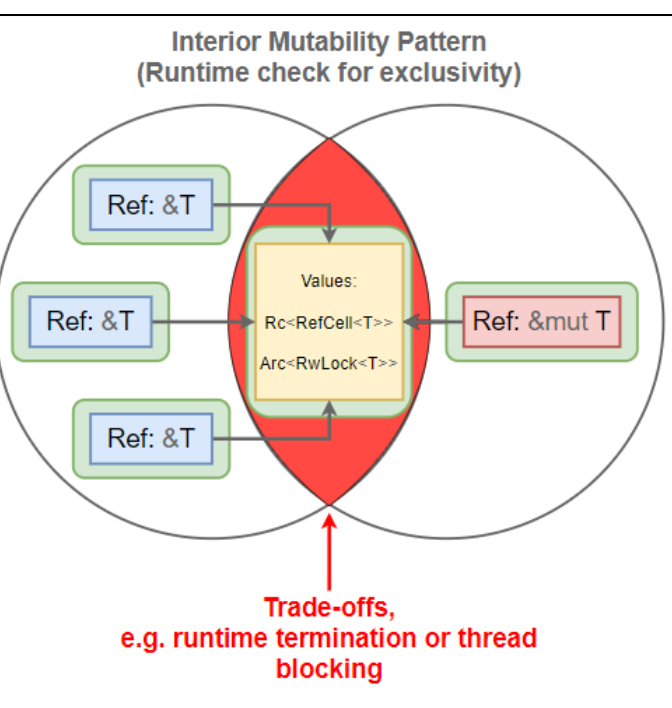

#### Comparing smart point[er](http://creativecommons.org/licenses/by-sa/4.0/)s

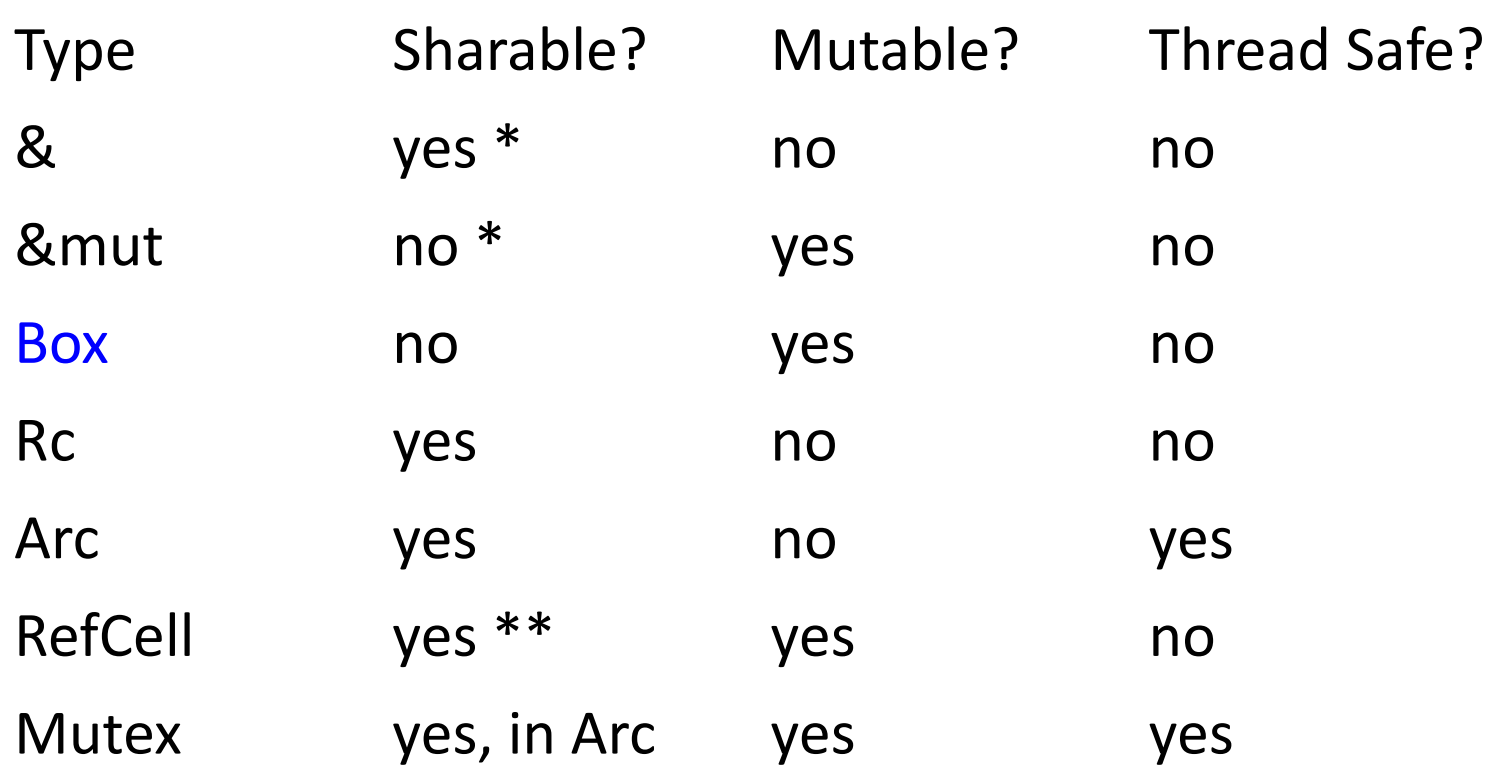

\* but doesn't own contents, so lifetime restrictions. \*\* while there is no mutable borrow

#### Closures, iterators, functional

```
fn main(){
   let x = 5;
   let greater than x = |y| y > x; // Parameters within ||
   println!("{}",greater_than_x(3)); // prints "false"
```
**}**

- Closures can capture non-local variables in three ways, corresponding to ownership, mutable and immutable borrowing.
- This is reflected in the trait they implement: **FnOnce**, **FnMut** and **Fn**.
- This is inferred. With **move** before || **FnOnce** is enforced.

```
let vector = vec![1, 2, 3, 4, 5]; // stream-like 
vector.iter()
  .map(|x| x + 1)
  .filter(|x| x % 2 == 0)
  .for_each(|x| println!("{}", x));
```
#### Race Conditions: How Rust avoids them

```
// C++ code
int main() {
int counter = 0;
const auto task = [&] {
  for (int i = 0; i < 100000; ++i) {
 counter++; 
                       }
};
thread thread1(task);
thread thread2(task);
thread1.join();
thread2.join();
cout << counter << endl;
return 0;
}
```

```
// Rust: does not compile
fn main() {
   let mut counter = 0;
   let task = || { // closure
      for _ in 0..100000 {
          counter += 1;
      }
};
let thread1 = thread::spawn(task);
let thread2 = thread::spawn(task);
thread1.join().unwrap();
thread2.join().unwrap();
println!("{}", counter);
}
```

```
error[E0373]: closure may outlive the current function, but it borrows
`counter`, which is owned by the current function
--> src\main.rs:57:16
let task = || {
^^ may outlive borrowed value `counter`
for _ in 0..100000 {
counter += 1;
------- `counter` is borrowed here
help: to force the closure to take ownership of `counter` (and any other
referenced variables), use the `move` keyword 
let task = move || { } // would it work?++++
```
#### Race Conditions: How Rust avoids them

```
50
// Rust code: Doesn't compile
fn main() {
   let mut counter = 0; 
   let task = || {
      for _ in 0..100000 {
          counter += 1;
  }
};
let thread1 = thread::spawn(task);
let thread2 = thread::spawn(task);
thread1.join().unwrap();
thread2.join().unwrap();
println!("{}", counter);
}
error[E0594]: cannot assign to data in an `Arc`
--> src\main.rs:52:13
*c1 += 1;
^^^^^^^^ cannot assign
help: trait `DerefMut` is required to modify 
   through a dereference, but it is not 
   implemented for `Arc<i32>`
                                       // Rust code with Arc<T>: Doesn't compile
                                       fn main() {
                                       let mut counter = Arc::new(0);
                                       let c1 = Arc::clone(&counter);
                                       let c2 = Arc::clone(&counter);
                                       let thread1 = thread::spawn(move || {
                                            for _ in 0..100000 {
                                            *c1 += 1; // Increment c1
                                       }
                                       });
                                       let thread2 = thread::spawn(move || {
                                       for _ in 0..100000 {
                                       *c2 += 1; // Increment c2
                                       }
                                       });
                                       thread1.join().unwrap();
                                       thread2.join().unwrap();
                                       println!("{}", counter);
                                       }
                                                    The only solution is to use a 
                                                    Mutex wrapped into an Arc, but 
                                                    with Mutex race conditions 
                                                    cannot happen
```
# Traits Sync and Send (markers)

- **Send** : an error is signaled by the compiler if the ownership of a value not implementing **Send** is passed to another thread.
- For a value to be referenced by more threads,it has to implement **Sync**
- A type **T** implements **Send** if and only if **&T** implements **Sync**
- Examples: **Rc<T>** is neither **Send** nor **Sync**: operations on the internal counter are not thread safe
- **Arc<T>** is the thread-safe version of **Rc<T>**: it is **Send** and **Sync**
- **Mutex<T>** supports mutual exclusive access to a value via a lock. It is both **Send** and **Sync**, and typically wrapped in **Arc**

#### And if Mutably Sharing is necessary?

- •Mutably sharing is *inevitable* in the real world.
- Example: mutable doubly linked list

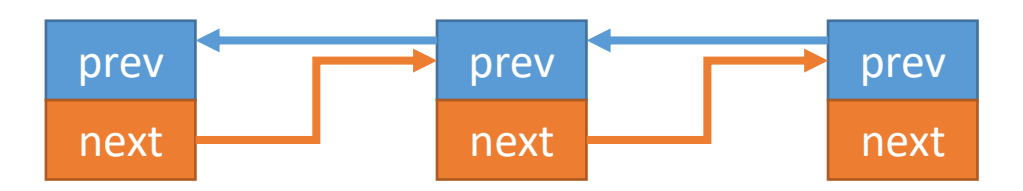

```
struct Node {
  prev: option<Box<Node>>,
  next: option<Box<Node>>
}
```
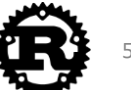

#### Rust's Solution: Raw Pointers

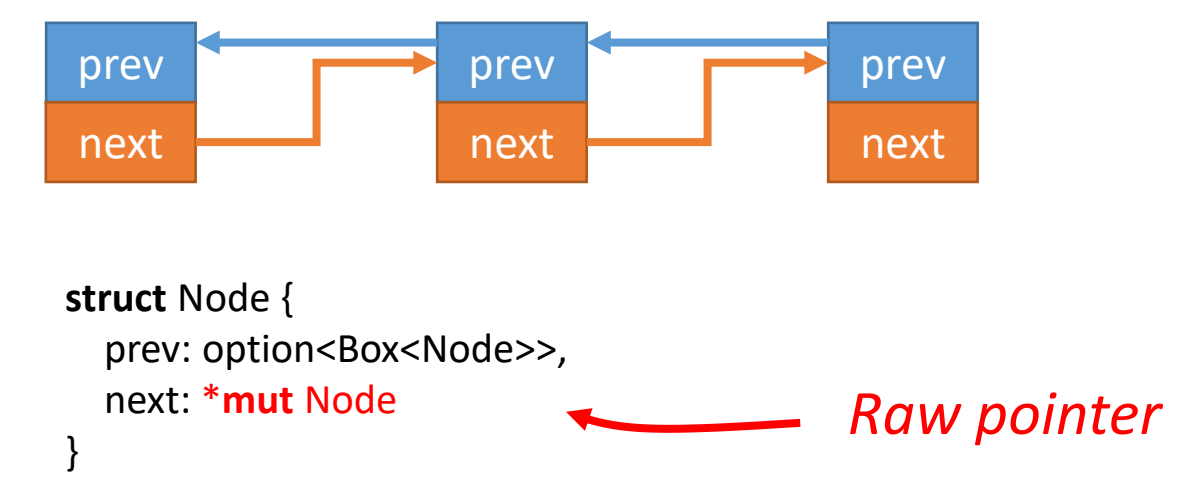

- Compiler does *NOT* check the memory safety of most operations *wrt.* raw pointers.
- •Most operations *wrt.* raw pointers should be encapsulated in a *unsafe* {} syntactic structure.

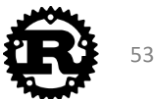

#### Rust's Solution: Raw Pointers

let  $a = 3$ ; **unsafe** { **let** *b* = &*a* **as** \***const** i32 **as** \***mut** i32;  $*$ *b* = 4; } println!("a = {}", *a*); *I know what I'm doing*  $-$  *Print "a = 4"* 

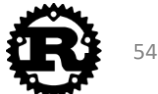

#### Foreign Function Interface (FFI)

•All foreign functions are unsafe.

```
extern {
  fn write(fd: i32, data: *const u8, len: u32) -> i32;
}
fn main() {
```

```
let msq = "Hello, world!\n";
  unsafe {
    write(1, &msg[0], msg.len());
  }
}
```
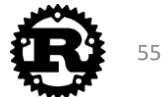

#### Unsafe superpowers

- •Dereference a raw pointer
- Call an unsafe function or method
- •Access or modify a mutable static variable
- •Implement an unsafe trait
- •Access fields of unions

Note: *unsafe{}* does not switch off the borrow checker

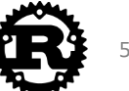